# **Visualisasi Data Penjualan CV. Waskat Karya Metal Menggunakan Pendekatan** *Business intelligence*

#### **Muhammad Anhar Mahebu**1)**, Ridha Sefina Samosir**2)

1,2) Sistem Informasi, Fakultas Ilmu Komputer dan Desain, Institut Teknologi dan Bisnis Kalbis Jalan Pulomas Selatan Kav. 22, Jakarta 13210 *Email[: 2018104348@student.kalbis.ac.id](mailto:2018104348@student.kalbis.ac.id) Email: [ridha.samosir@kalbis.ac.id](mailto:ridha.samosir@kalbis.ac.id)*

*Abstract: CV. WASKAT KARYA METAL is a company engaged in the procurement and installation of garage components, room dividers with sliding and folding push systems. This company manages a lot of sales data. However, the data was never processed at all. For this problem, the researcher proposes to perform data processing by presenting data in the form of data visualization. Methods of data collection using the method of observation and interviews. The data analysis tool used is Microsoft Power BI by utilizing barchart, piechart, and card charts. The data analysis method uses the bussiness intelligence roadmap. The result of this research is a dashboard that contains information related to sales so that it can help the company in making future decisions.*

*Keywords: Data Visualization, Sale, Business intelligence Roadmap, Microsoft Power BI*

*Abstrak: CV. WASKAT KARYA METAL adalah perusahaan yang bergerak di bidang pengadaan dan pemasangan komponen garasi, penyekat ruangan dengan sistem dorong menikung (Sliding) dan dorong melipat (Folding), perusahaan ini cukup banyak mengelola data penjualan. Namun, data tersebut tidak pernah diolah menjadi informasi. Atas permasalahan itu peneliti mengusulkan untuk melakukan pengolahan data dengan cara mensajikan data dalam bentuk visualisasi data sehingga membantu untuk mengidentifikasi informasi guna untuk membantu menentukan strategi kedepannya. Metode pengumpulan data menggunakan metode observasi dan wawancara. Alat analisis data yang digunakan adalah Microsoft Power BI dengan memanfaatkan grafik barchart, piechart, dan kartu. Metode analisis data menggunakan Bussiness Intelligence Roadmap. Hasil dari penelitian ini adalah sebuah dashboard yang berisikan informasi terkait penjualan sehingga bisa membantu pihak perusahaan dalam menentukan strategi untuk kedepannya.*

*Kata kunci: Visualisasi Data, Penjualan, Business intelligence Roadmap, Microsoft Power BI*

#### **I. PENDAHULUAN**

Pada zaman sekarang ini kemajuan cukup pesat dialami oleh teknologi. Kemajuan teknologi ini memberikan banyak dampak positif, dampak positif yang dirasakan manusia akibat kemajuan teknologi ini adalah memudahkan komunikasi jarak jauh, karna bisa dilakukan kapanpun dan dimanapun dengan teknologi ini dapat menghemat waktu, Karena sudah mudahnya mengakes internet ini memberikan kemudahan untuk mendapatkan informasi, bisa mendapatkan banyak hiburan, dan masih banyak yang lainnya.

Salah satu bentuk kemajuan teknologi adalah penerapan *business intelligence*. Penerapan *business intelligence* itu sendiri pada perusahaan memiliki banyak manfaat yang mengutungkan seperti, Mengvisualisasikan data untuk membantu menentukan keputusan perusahaan, menganalisa halangan dan solusi yang akan terjadi, membantu perusahaan dalam menentukan perencanaan biaya, dan masih banyak yang lainnya.

CV. Waskat Karya Metal adalah perusaaan yang bergerak dalam bidang pengadaan dan pemasangan komponen garasi, penyekat ruangan dengan sistem dorong menikung (*Sliding*) dan dorong melipat (*Folding*) di daerah Bekasi Utara. Sebelumnya pada tahun 1990 saat didirikan CV. Waskat Karya Metal bernama PT. Waskad Karya Metal namun berubah menjadi CV. Waskat Karya Metal pada tahun 2010. Pada saat ini CV. Waskat Karya Metal tidak mempunyai strategi khusus ketika melakukan pemasaran produknya, strategi yang digunakan perusahaan ini hanya memberikan brosur produk ketika melihat perumahan atau ruko yang sedang dibangun. Perusahaan ini cukup banyak mengelola data penjualan, data transaksi penjualan mencapai ratusan data dalam periode kurang dari setahun. Selama ini ratusan raw data tersebut dibiarkan tanpa dimanfaatkan padahal ada banyak informasi yang mungkin bisa diperoleh dari hasil olah

data penjualan tersebut sehingga dapat membantu untuk menentukan strategi yang tepat untuk kedepannya.

Salah satu cara yang dapat membantu dalam mengidentifikasi informasi adalah dengan melakukan visualisasi data. Untuk melakukan visualisasi data terdapat salah satu alat yang dapat digunakan yaitu Microsoft Power BI, Dikarenakan Microsoft Power BI adalah alat *Business intelligence* yang dapat mengolah data dan menampilkannya dalam visualisasi yang terdiri dari berbagai bentuk grafik yang menarik. Untuk membuat *dashboard* terdapat salah satu metode yang dapat digunakan yaitu *business intelligence roadmap*.

*Business intelligence roadmap* adalah salah satu metode yang sering digunakan untuk menganalisis atau mengolah data untuk disajikan dalam bentuk informasi. Dengan menggunakan *Business intelligence* Roadmap sebuah perusahaan dapat memberikan laporan hasil dari mengolah data tersebut sehingga menjadi informasi yang dapat membantu perusahaan tersebut untuk menentukan strategi atau pengambilan keputusan untuk kedepannya.

Dengan demikian, CV. Waskat Karya Metal membutuhkan perangkat analisis yang dapat mengolah data sehingga bisa mendapatkan informasi dari data tersebut, salah satunya dengan cara menyajikan visualisasi dari data tersebut. Dengan visualisasi ini CV. Waskat Karya Metal akan mendapatkan informasi sehingga dapat membantu dalam menentukan strategi kedepannya.

# **II. METODE PENELITIAN**

Jenis Penelitian ini merupakan penelitian kuantitatif. Peneliti berusaha mengumpulkan data melalui observasi dengan pengamatan langsung ke perusahaan dan melakukan wawancara dengan perwakilan dari pihak perusahaan. Dengan penelitian kuantitatif, peneliti mengumpulkan, mengolah, dan menvisualisasikan data yang didapatkan di CV. WASKAT KARYA METAL. Dalam penelitian ini peneliti mengolah dan menvisualisasikan data penjualan di CV. WASKAT KARYA METAL. Data yang diperoleh kemudian disajikan dalam bentuk *dashboard* agar lebih mudah dimengerti oleh pemangku kepentingan perusahaan agar mempermudah dalam pengambilan keputusan kedepannya.

# **A. Teori Pendukung**

*Business intelligence* (BI) adalah system yang dapat dimanfaatkan untuk pengolahan data dan disajikan dalam bentuk informasi yang mudah dimengerti. [1]. Dengan menggunakan *Business intelligence* dapat mempermudah para pengguna sistem ini dalam mengambil keputusan karena bisa mengelola dan menganalisis data menggunakan *business intelligence*.

Secara umum, *business intelligence* (BI) bertujuan untuk mengolah data. Data yang diolah tersebut kemudian ditampilkan dalam bentuk informasi yang mudah dimengerti sehingga bisa menjadi acuan untuk para pemangku kepentingan di sebuah organisasi atau perusahaan. [3].

Ada 3 (Tiga) pendekatan yang bisa dipakai ketika menerapkan *business intelligence*. Ketiga pendekatan tidak ada yang sempurna karena pendekatan tersebut memiliki kelebihan dan kelemahannya masing - masing, berikut adalah pendekatan yang bisa digunakan ketika menerapkan *business intelligence* [4]:

# *1. Top-down Approach*

Menggunakan pendekatan ini bagus bagi suatu organisasi atau perusahaan yang ingin membangun *business intelligence* (BI) diseluruh departemen. Dengan menggunakan pendekatan *top-down approach* ini pengguna bisa mendapatkan kelebihan seperti data seluruh organisasi atau perusahaan langsung tercakup ketika membangun *business intelligence* (BI).

# *2. Bottom-up Approach*

Sesuai dengan namanya, pendekatan ini berbanding terbalik dengan pendekatan *topdown approach*. Pemakaian pendekatan ini bagus bagi kebutuhan organisasi atau perusahaan yang mengutamakan pembangunan *business intelligence* (BI) di suatu departemen terlebih dahulu.

# *3. Tactical Approach*

*Tactical approach* adalah pendekatan yang menggabungkan beberapa pendekatan sebelumnya menjadi satu. Ketika menggunakan pendekatan ini pengguna akan memulai dengan perencanaan kebutuhan membangun *business intelligence* (BI) di perusahaan. Baru setelah itu pengguna membangun *business intelligence* di setiap departemen yang membutuhkan.

Pada penelitian ini, peneliti menggunakan pendekatan *Bottom-up Approach* dikarenakan peneliti membuat visualisasi data dengan pendekatan *business intelligence* (BI) di satu departemen dan tidak menggunakan seluruh data perusahaan ini.

Ada beberapa bagian dalam *business intelligence* (BI), keseluruhan proses dalam *business intelligence* (BI) dapat dilihat pada gambar 1, dan bisa diartikan menjadi langkahlangkah seperti berikut [3]: 1). Melakukan pengidentifikasian permasalahan yang terjadi di organisasi atau perusahaan terkait pendataan lalu memilih data apa saja yang dipakai untuk memecahkan masalah; 2). Melakukan pengidentifikasian lokasi data yang dibutuhkan dan mengambil data tersebut dari sumber data; 3). Mentransformasi data yang didapat dari berbagai sumber data menjadi satu format yang sama; 4). Memasukkan data yang sudah diubah menjadi satu format yang sama ke dalam gudang data yang terstruktur; 5). Menggunakan sebuah aplikasi yang bisa menarik atau mengambil data yang ada di gudang data untuk dilakukan pengolahan.

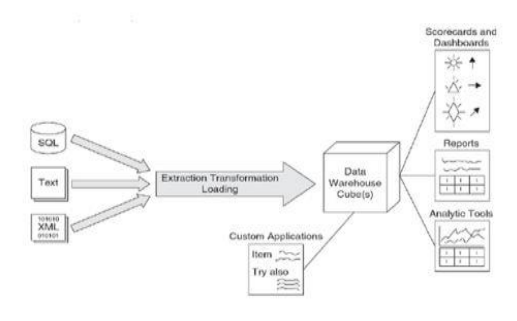

Gambar 1 Proses *Business Intelligence*

#### *B. Business Analytics*

*Business Analytics* adalah sebuah proses yang dilakukan untuk mengubah data menjadi *business insight*. *Business analytics* lebih memiliki sifat prediktif karena *Business Analytics* mengolah data kemudian dijadikan business insight sehingga bisa membuat prediksi untuk masa depan dan mengambil keputusan atau strategi yang tepat. Saat menerapkan *business analytics* ada beberapa tipe yang dimiliki oleh *business analytics*, Berikut tipe *business analytics* [6]:

# *1. Descriptive analytics*

Tipe ini melakukan pendeskripsian data untuk mendapatkan informasi terkait yang terjadi di

masa lampau maupun masa yang terjadi sekarang ini. Setelah itu data yang ada diterapkan dengan statistik deskripsi sehingga dapat membantu seluruh pemangku kepentingan.

# *2. Diagnostic analytics*

Tipe *business analytics* ini bertujuan untuk mengetahui penyebab dari suatu kejadian. Tipe ini memfokuskan pada kejadian di masa lalu untuk mengetahui faktor – faktor yang mempengaruhi trend. OLAP merupakan salah satu teknik yang bisa digunakan agar bisa mengoptimalisasikan analisis diagnotik ini, karena dengan OLAP ini dapat menampilkan hasil dari data yang dianalisis.

# *3. Predictive analytics*

Sesuai dengan nama tipe *business analytics* ini, Tipe *business analytics* ini melakukan prediksi untuk mengukur kejadian yang akan terjadi di masa depan. Tipe *business analytics* ini menggunakan model statistik dan *machine learning technique* agar dapat mengukur resiko-resiko yang dapat terjadi dikemudian hari.

# *4. Prescriptive analytics*

Dengan memanfaatkan analisis prediktif, Tipe *business analytics* ini melakukan pengusulan akan keputusan yang terbaik untuk kedepannya. Tipe ini tidak hanya melakukan pengusulan analisis, tipe ini juga mempertimbangan risiko – risiko bisnis yang kemungkinan terjadi sehingga bisa mengusulkan juga keputusan yang diambil setelah mengetahui resiko tersebut.

# *C. Dashboard*

Dalam melakukan proses *business intelligence* (BI) dibutuhkan sebuah alat untuk menampilkan informasi dari pengolahan data tersebut. *Dashboard* adalah salah satu alat yang bisa dimanfaatkan untuk menampilkan informasi dari pengolahan data dalam proses *business intelligence* (BI) dengan cara menampilkan berbagai bentuk laporan dalam bentuk visual seperti diagram. Dengan menggunakan *dashboard* pengguna bisa mendapatkan informasi yang sesuai fakta dari pengolahan data agar memudahkan penggunanya dalam pengambilan keputusan kedepannya. Didalam *dashboard* terdapat beberapa objektif berdasarkan level manajemennya, antara lain seperti, strategical *dashboard*, dan operational *dashboard* [7].

*Dashboard* menjadi salah satu tools favorit yang digunakan dalam dunia bisnis, dikarenakan banyaknya manfaat dari penggunaan *dashboard* itu sendiri [9]. Berikut contoh *dashboard* yang dapat dilihat pada gambar 2.

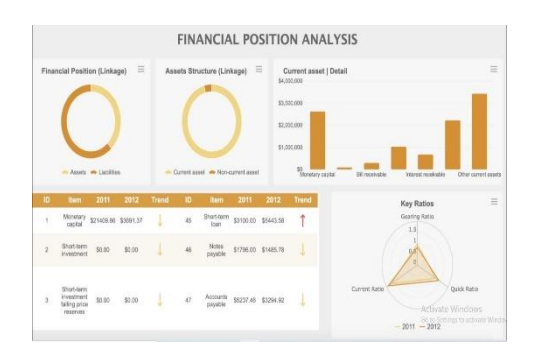

Gambar 2 Contoh *Dashboard*

#### **D. Penjualan**

Dalam proses bisnis, pelaku bisnis harus melakukan penjualan baik penjualan barang ataupun penjualan jasa. Karena penjualan adalah suatu cara yang disusun sedemikiran rupa untuk mengembangkan rencana-rencana strategis, untuk mendapatkan penjualan yang menghasilkan keuntungan [10].

Penjualan adalah salah satu sektor penting dalam perusahaan, karena hasil dari penjualan tersebut perusahaan bisa mendapatkan keuntungan. Namun, kegiatan penjualan tersebut cukup sulit dilakukan karena banyak faktor yang mempengaruhi kegiatan tersebut. Berikut beberapa faktor yang mempengaruhi kegiatan penjualan [10]: 1). Kondisi dan kemampuan penjual; 2). Kondisi pasar; 3). Modal; 4). Kondisi organisasi perusahaan.

#### *E. Microsoft Power BI*

Microsoft Power BI adalah sebuah alat *business intelligence* yang dapat mengolah data dan mensajikannya dalam bentuk visualisasi yang menarik. Dan alat ini didukung dengan fitur yang dapat menvisualisasikan data yang sudah terkoneksi oleh sistem ketiga. [12]. Microsoft Power BI merupakan salah satu alat *business intelligence* karena dengan menggunakan Microsoft Power BI perusahaan bisa mengolah data yang mereka dapat dan merubahnya menjadi informasi.

Didalam Microsoft Power BI ini terdapat macam bentuk visualisasi grafik yang bisa

dimanfaatkan seperti *stacked bar chart, stacked column chart, clustered bar chart*, dan lain sebagainya. [13].

Dalam melakukan analisis data Microsoft Power BI didukung oleh konsep kerja yang akan sangat membantu seperti *datasets, report*, dan *dashboard*. Didalam proses *datasets, report,* dan *dashbobard* itu Microsoft Power BI menyediakan banyak fitur yang memudahkan pengguna dalam menggunakannya [14].

#### *F. Black Box Testing*

*Black Box Testing* adalah satu jenis metode pengujian perangkat lunak. Pengujian yang dilakukan dalam *Black Box Testing* ini biasanya hanya mengenai bagian luar dari perangkat lunak tersebut dan tidak mementingkan isinya, Sehingga para penguji memandang perangkat lunak seperti dengan nama metodenya layaknya sebuah "kotak hitam" [19].

Dengan menggunakan *Black Box Testing* ini penguji akan lebih menfokuskan pada fungsi dari perangkat lunak tersebut. Kecenderungan yang ditemukan ketika menggunakan *black box testing* adalah fungsi sesuai dengan keinginan atau tidak.

## **G. Kerangka Pemikiran Penelitian**

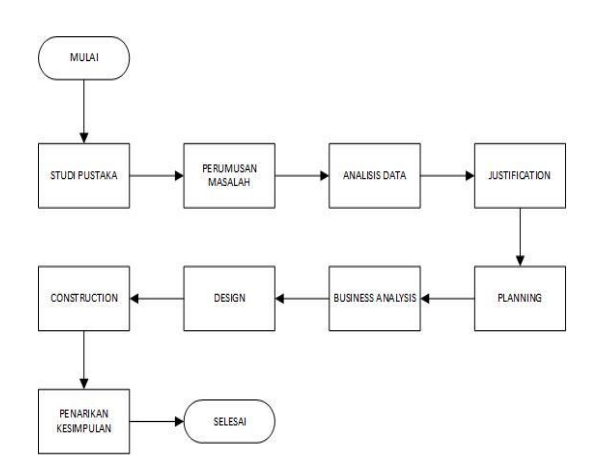

Gambar 3 Kerangka Pemikiran Penelitian

# **III. HASIL DAN PEMBAHASAN**

#### *A. Justification*

Pada saat ini, cara pencatatan orderan masuk dengan mencatat orderan yang masuk di papan tulis sesuai dengan permintaan konsumen, lalu setelah konsumen memberikan PO (*purchased order*), pihak perusahaan membuat kontrak harga, lalu jika konsumen mensetujui kontrak harga tersebut pihak perusahaan memberikan kwintansi, setelah *down payment* (DP) tersebut dibayarkan ke pihak perusahaan baru data tersebut dimasukkan kedalam data penjualan dalam bentuk *excel.* Namun data yang dimasukkan kedalam data penjualan tersebut tidak pernah diolah untuk dijadikan informasi yang dapat membantu untuk menentukan strategi kedepannya.

Dengan banyaknya data yang tidak diolah, pihak perusahaan menginginkan bagaimana cara memanfaatkan data yang ada, sehingga pihak perusahaan bisa menentukan strategistrategi yang lebih baik untuk perusahaannya kedepan. Dari permasalahan itu peneliti mengidentifikasi sumber data yang ada dan terdapat satu sumber data yang bisa dimanfaatkan yaitu data penjualan. Dari data tersebut, peneliti menentukan objektif BI yang ingin dicapai yaitu sebuah *dashboard* berisikan informasi terkait data penjualan tersebut.

Dari penjelasan diatas, peneliti mengajukan suatu solusi BI yaitu menvisualisasikan data dengan cara membuatkan *dashboard* sehingga dapat memudahkan pihak perusahaan dalam membuat keputusan untuk kedepannya.

## *B. Planning*

Teknologi Informasi (TI) yang dibutuhkan oleh perusahaan adalah sebuah PC/Laptop untuk melihat visualisasi data menggunakan *dashboard*, karena visualisasi data menggunakan *dashboard* ini dapat dilihat melalui website www.powerbi.com. Setelah mengevaluasi TI yang dibutuhkan oleh pihak perusahaan, peneliti menetapkan TI yang digunakan oleh perusahaan berupa sebuah PC sudah cukup untuk melihat visualisasi data menggunakan *dashboard* tersebut.

Dikarenakan tidak perlu spesifikasi tinggi untuk dapat melihat visualisasi menggunakan *dashboard* tersebut, dan *dashboard* yang dibuat menggunakan Microsoft Power BI.

Peneliti menetapkan waktu untuk membangun *dashboard* ini dari tanggal 25 Mei 2022 sampai dengan 1 Juni 2022 dalam kurun waktu kurang lebih satu minggu. dan dalam penelitian ini peneliti memilih satu sumber data yaitu data penjualan, karena jika diolah dengan baik data penjualan dapat menghasilkan suatu informasi yang bermanfaat untuk membantu pihak perusahaan dalam menentukan strategi untuk kedepannya.

## *C. Business Analysis*

Sumber data yang digunakan adalah data penjualan yang berupa file dalam bentuk excel yang berjumlah 4 dokumen yang memiliki 10 kolom yaitu nomor, surat jalan, nama sales, nama konsumen, ukuran lebar dan tinggi pintu, kota, tanggal po, jumlah pintu, warna, dan harga dari tahun 2018 sampai dengan 2021 yang kurang lebih memiliki total 413 row data. Berikut adalah gambar file yang didapat dari CV. WASKAT KARYA METAL yang bisa dilihat pada gambar 4.

| <b>DENJUALAN TAHUN 2021</b> | 30/05/2022 0:28 | Microsoft Excel W | 43 KB |
|-----------------------------|-----------------|-------------------|-------|
| <b>PENJUALAN TAHUN 2020</b> | 30/05/2022 0:24 | Microsoft Excel W | 44KB  |
| <b>PENJUALAN TAHUN 2019</b> | 30/05/2022 0:22 | Microsoft Excel W | 37 KB |
| PENJUALAN TAHUN 2018        | 30/05/2022 0:19 | Microsoft Excel W | 40 KB |

Gambar 4 Data Penjualan

Setelah mendapatkan data dan melihat kualitas data tersebut peneliti memutuskan untuk melakukan penyesuaian sedikit pada data tersebut untuk memudahkan dalam pembuatan *dashboard*. Penyesuaian yang dilakukan yaitu merubah sedikit format dan isi data guna untuk mempermudah dalam pembuatan *dashboard*.

Karena pada data asli terbagi menjadi 4 (empat) file berdasarkan tahun dan didalam file data tersebut juga terbagi menjadi 12 *sheet* yang terdiri dari bulan januari sampai dengan desember, peneliti memutuskan untuk membuat file baru yang berisi gabungan dari semua data tersebut kedalam satu file dan satu *sheet* saja dan menambah kolom baru yaitu waktu yang berisi bulan dan tahun dari data tersebut.

Berikut adalah gambar dari tabel penggabungan yang peneliti buat bisa dilihat pada gambar 5, tabel penggabungan memiliki 11 kolom yaitu nomor, surat jalan, nama sales, nama konsumen, ukuran lebar dan tinggi pintu, waktu, kota, tanggal po, jumlah pintu, warna, dan harga dari tahun 2018 sampai dengan 2021.

| m              | $\mathbf{v}_i$      |                                         |                                                               |                        |                                  | all because and an appropriation of the characteristics of the product of a series |                            |                                                 | m.<br>-                                     | ۰ |
|----------------|---------------------|-----------------------------------------|---------------------------------------------------------------|------------------------|----------------------------------|------------------------------------------------------------------------------------|----------------------------|-------------------------------------------------|---------------------------------------------|---|
| <b>Big</b>     | <b>TEST</b>         | Aug 6<br><b>Financial</b>               | <b>SHEE</b><br><b>There</b> area<br><b>Sales</b>              |                        | First H. Morganist and the South |                                                                                    |                            |                                                 | <b>WANT ALVINE</b>                          | ÷ |
| Part 26, July  |                     |                                         |                                                               |                        |                                  |                                                                                    |                            | <b>Villa</b>                                    | Lasten by                                   |   |
|                | <b>Kinders</b> II   | 1444                                    |                                                               |                        |                                  | <b>Statement</b>                                                                   | œ.                         |                                                 | 工<br><b>Market</b>                          |   |
| <b>STATE</b>   |                     |                                         | W. J. H. - (D. - 2014 A. - 1998) to (C. F. C. Chevrolet and a |                        |                                  | <b>Min + MM</b>                                                                    | PANDONE<br><b>Kongress</b> | <b>KANS</b><br><b>External</b><br><b>Course</b> | From the Windows                            |   |
| ×              | of twentilling      |                                         |                                                               |                        |                                  |                                                                                    | Federalizer: Teknol        | <b>Birden's</b><br>×                            | di Primo<br><b>Printed Markets</b>          |   |
|                | <b>Alleged</b>      | <b>Band</b>                             |                                                               | <b>Billiam and St.</b> |                                  | The other                                                                          | Market B                   | <b>Call</b>                                     | <b>TANK</b>                                 |   |
| <b>DA</b>      |                     | ≂<br>$\overline{\phantom{a}}$<br>$\sim$ |                                                               |                        |                                  |                                                                                    |                            |                                                 |                                             |   |
|                |                     |                                         |                                                               |                        |                                  |                                                                                    |                            |                                                 |                                             |   |
| $\rightarrow$  | $\blacksquare$      |                                         |                                                               |                        | <b>1961</b>                      |                                                                                    |                            |                                                 |                                             |   |
| $\sim$         | <b>Burnet Arize</b> | manu Carry                              | <b>National Edition Bank</b>                                  | than Your House        | <b>SHA</b>                       | Taxanov Prix                                                                       | <b>Artist</b>              | Werks.<br>÷                                     | <b>Matter</b>                               |   |
|                | ×                   | ally as supply concern at               | all company houses did who                                    | TAX AV                 | <b>Add #41.6</b>                 |                                                                                    |                            | distant design                                  | $x$ is a set of the state.<br>$\rightarrow$ |   |
|                | w                   | <b>SANT</b>                             | on cough having shows.                                        | <b>Faculties</b>       | savers.                          |                                                                                    |                            | ARLA / AMI                                      | $\sim$<br>a rativement                      |   |
|                | $\overline{1}$      | 11114                                   | <b>MAGAZIN</b>                                                | Local Life             | <b>ASKARTER</b>                  |                                                                                    |                            | <b>CARTIN</b>                                   | 12.3 81.000.00<br>Sep.                      |   |
|                | s                   | <b>WARRAN</b>                           | <b>King In</b>                                                | Las CK                 | <b>NUMBER</b>                    |                                                                                    |                            | SINGER                                          | 11300769-00                                 |   |
|                | v                   |                                         | <b>COLOR CAN</b>                                              | Tary Ave               | 2242240                          |                                                                                    |                            | <b>HATCH</b>                                    | 18.5511.00.00<br>s                          |   |
|                | w.                  | <b>Sedan's</b>                          | Los Arts A                                                    | <b>Targalla</b>        | <b>MACADIAN</b>                  |                                                                                    |                            | <b>Literature Line</b>                          | 31.531.84.00<br>v.                          |   |
|                | ×                   | <b>Select</b>                           | 12150.9                                                       | 14115                  | <b>NAKARAK</b>                   |                                                                                    |                            | <b>CORACTIVE</b>                                | ÷<br><b>67.831000.00</b>                    |   |
|                | s                   | <b>CO ANNADO TALANA</b>                 | <b>ALCOHOL</b>                                                | to Little              | <b>Wednesday</b>                 |                                                                                    |                            | Contractive                                     | A VALORA AV<br>×.                           |   |
|                | ÷                   | <b>TERY</b>                             | <b>TACA</b>                                                   | $-25.72$               | <b>TALLY</b>                     |                                                                                    |                            | <b>ANTI-MALMATIC</b>                            | <b>BE ENTIRE AT</b>                         |   |
| $\overline{1}$ | ALL A               | <b>SAFA</b>                             | 1014                                                          | <b>Factory</b>         | <b>NAME</b>                      |                                                                                    |                            | ABLAMENTO                                       | <b>00 # 6514 814</b><br>≂                   |   |
| ×              | $-11$               | <b>Suite Co.</b>                        | <b>Contract</b>                                               | Laure Fille            | <b>EWOFF</b>                     |                                                                                    |                            | OTHER RESIDENCE                                 | This behind with the<br>÷                   |   |
| ×              | 24.2                | <b>CASA MARA MARIN</b>                  | <b>Service</b>                                                | <b>Larry Litt</b>      | <b>DESCRIPTION</b>               |                                                                                    | 22                         | <b>HESAM</b>                                    | ×.<br><b>ALCOHOL:</b>                       |   |
| ≂              | $\sim$              | $-244$                                  | $-0.5 - 0.08 + 0.08$                                          | <b>CARD CAR</b>        | $-44.4 - 1$                      |                                                                                    | $\sim$ $\sim$              | 24.004                                          |                                             |   |
| ☜              | $\overline{1}$      | <b>CHANGED VALUE</b>                    | Ta Lis                                                        | Tark Co.               | Two City                         |                                                                                    | $-100$                     | <b>TEST</b>                                     | <b>CARLO BALLAST</b><br>÷                   |   |
| ъ              | $\overline{a}$      | <b>SARA</b>                             | <b>Tour development</b>                                       | 10.158                 | 89.1010                          |                                                                                    |                            | 100628                                          | 14140-008-00<br>≂                           |   |
| ī.             | ALC U               | <b>VINE</b>                             | <b>ST Clock Date</b>                                          | <b>Target School</b>   | <b>Arklyne</b>                   |                                                                                    |                            | <b>CORNER</b>                                   | w<br>12.551/49.65                           |   |
| ×.             | ALC U               | <b>GALL</b>                             | salt an unrate way                                            | <b>An an</b>           | <b>CONTRACTOR</b>                |                                                                                    |                            | <b>EXTAND</b>                                   | ×.<br><b><i>LE SHALLERING</i></b>           |   |
| $\overline{1}$ | $\overline{1}$      | $\overline{1}$                          | Titler                                                        | 149.149                | <b>Algonzonia</b>                |                                                                                    | z                          | $-0.0143$                                       | ≖                                           |   |
| $\overline{1}$ | $\times$            | SMALD:                                  | Printer                                                       | 741.18                 | <b>MACAPLER</b>                  |                                                                                    |                            | <b>FRANK</b>                                    | 87.481/69.8P<br>Ξ                           |   |
| u              | $\sim$              | <b>ANNA</b>                             | <b>CONTINUES</b>                                              | Petrolet               | <b>NACISER</b>                   |                                                                                    |                            | (46, 1)                                         | ≂<br>111800030                              |   |
| u              | 414                 | <b>NAMES</b>                            | <b>HAAR</b>                                                   | <b>Called</b> with     | <b>ALGOMETIC</b>                 |                                                                                    |                            | <b>ATEA LINER BOURNE</b>                        | <b>B. A MA CATALINE</b><br>÷                |   |
| ÷              | <b>ACC</b>          | <b>Same</b>                             | <b>PERMITTEN CONTR</b>                                        | als car                | <b>NEATA</b>                     |                                                                                    |                            | <b>ASS ASSISTEN</b>                             | v<br><b>CLY ALLERING</b>                    |   |
| n              | $\overline{1}$      | $100 - 100$                             | <b>AT COAR SAVARENA</b>                                       | <b>Dalla Like</b>      | <b>WEIGHT</b>                    |                                                                                    |                            | <b>ABL MALL CA</b>                              | <b>TENGAL</b>                               |   |
| m              | <b>ALL</b>          | <b>SINY</b>                             | <b>PP. UPLAR: RUINLE BRASH</b>                                | Patrick                | ES/APPA                          |                                                                                    |                            | <b>AMA LABA MARA</b>                            | <b>41855 AND RD</b><br>50                   |   |
| w              | <b>COL</b>          | <b>NATION</b>                           | <b><i>UNITARYS</i></b>                                        | Pain LB                | <b><i>SITKING</i></b>            |                                                                                    |                            | 2022-2022                                       | 38 201000-00                                |   |
|                | Sheeth              | ÷                                       |                                                               |                        |                                  |                                                                                    |                            |                                                 |                                             |   |

Gambar 5 Data Penggabungan

Berdasarkan dari data yang didapat peneliti dapat menentukan informasi apa saja yang ingin divisualisasikan, yaitu: Visualisasi untuk melihat konsumen yang paling loyal, Visualisasi untuk melihat sales yang paling banyak melakukan penjualan, Visualisasi untuk warna yang paling diminati oleh konsumen, dan Visualisasi untuk melihat total pendapatan.

#### **D. Design**

## **1. Skema Data Warehouse**

Perancangan Skema Data Warehouse ini menggunakan star skema dikarenakan star skema ini adalah skema datawarehouse yang paling mudah dimengerti dan ditambah tidak banyaknya atribut yang terdapat dalam data ini.

Dalam merancang skema data warehouse menggunakan star skema ini, peneliti membuat 4 tabel dimensi dan 1 tabel fakta. Tabel dimensi pertama yang dibuat adalah dimensi customer yang berisi namakonsumen, dan kota. Tabel dimensi kedua yang dibuat adalah dimensi sales yang berisi namasales. Tabel dimensi ketiga yang dibuat adalah dimensi waktu yang berisi bulan, dan tahun. Dan tabel dimensi keempat yang peneliti buat adalah dimensi produk yang berisi Warna.

Dari 4 tabel dimensi yang dibuat, peneliti menghubungkan primary key dari setiap tabel dimensi sehingga membentuk tabel fakta penjualan yang berisi namakonsumen, namasales, waktu, warna, dan measure harga. Berikut gambar rancangan skema datawarehouse menggunakan star skema bisa dilihat pada gambar 6.

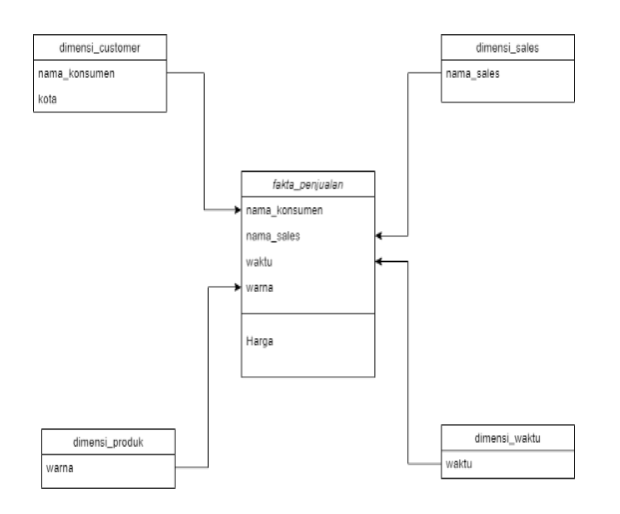

Gambar 6 Skema Datawarehouse

#### **2. Skema** *Dashboard*

Perancangan dalam pembuatan *dashboard* ini adalah dengan membuat 4 (Empat) visualisasi data yang dijelaskan dalam tabel 1:

Tabel 1 Tabel Visualisasi Data

| No | Visualisasi                                                  | Keterangan            |
|----|--------------------------------------------------------------|-----------------------|
| 1  | Visualisasi konsumen yang paling loyal.                      | Menggunakan barchart. |
| 2  | Visualisasi sales yang paling banyak<br>melakukan penjualan. | Menggunakan barchart. |
| 3  | Visualisasi warna yang paling diminati.                      | Menggunakan piechart. |
| 4  | Visualisasi total pendapatan                                 | Menggunakan kartu.    |

Pada Visualisasi yang dijelaskan di tabel 1 ada dua tabel yang menggunakan *barchart* yaitu visualisasi konsumen yang paling loyal, dan visualisasi sales yang paling banyak melakukan penjualan. Kedua visualisasi tersebut menggunakan *barchart* dikarenakan barchart adalah grafik atau diagram batang dengan tinggi atau panjang yang sebanding dengan besaran nilai yang diwakilinya dan barchart ini cocok digunakan pada visualisasi ini karena di visualisasi ini peneliti ingin menunjukkan nilai terbesar dari data-data tersebut guna untuk membandingkan dari setiap kategorinya.

Pada visualisasi warna yang paling diminati peneliti menggunakan *piechart* dikarenakan *piechart* adalah grafik statistik berbentuk lingkaran yang dibagi menjadi beberapa irisan dan besarannya tergantung dengan nilai yang diwakilinya dan pada data ini hanya terdapat 10 kategori warna, dan peneliti ingin menampilkan keseluruhan dari kategori tersebut, dengan menggunakan *piechart* peneliti tetap bisa menampilkan kesuluruhan dari katerogi warna tanpa memakan tempat banyak didalam *dashboard*. Dan pada visualisasi yang terakhir yaitu visualisasi total pendapatan peneliti menggunakan kartu dikarenakan peneliti ingin menampilkan hasil dari total pendapatan tersebut dengan bentuk nilai dari total pendapatan tersebut.

Setelah itu peneliti membuat template sebagai *background* dari visualisasi tersebut dan menambahkan logo dan nama perusahaannya agar menunjukkan bahwa *dashboard* ini ditujukan untuk CV. WASKAT KARYA METAL. Berikut adalah *template*  yang akan peneliti gunakan dalam pembuatan *dashboard* ini yang bisa dilihat pada gambar 7.

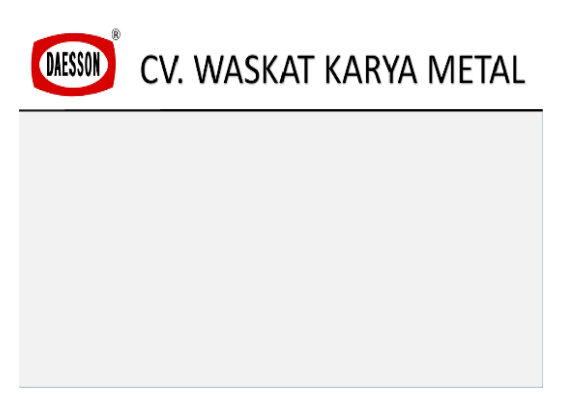

Gambar 7 *Template Dashboard*

#### **E. Construction**

#### **1. ETL**

Pada tahap ini dilakukan proses *Extract, Transforming,* dan *Loading (ETL)* data, yang pertama dilakukan adalah mengekstrak tabel dimensi\_*customer* dengan menggunakan fitur get gata didalam Microsoft Power BI, lalu memilih jenis sumber data excel, memilih data PENJUALAN TAHUN 2018-2021, dan memilih tabel dimensi\_customer Berikut proses ekstrak tabel dimensi customer bisa dilihat di gambar 8.

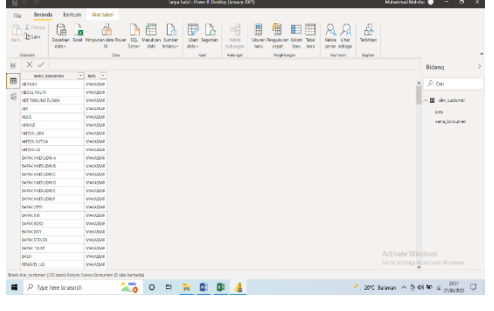

Gambar 8 Ekstrak Tabel Dimensi

Setelah melakukan *extract* data, peneliti memasuki proses transformasi data dengan memilih tombol ubah data. Pada proses transform data peneliti melakukan penggantian nama column1 menjadi nama\_konsumen, lalu mengganti nama column2 menjadi kota. Dan menghapus Nama Konsumen dan Kota pada baris pertama. Berikut hasil dari proses transformasi yang pertama bisa dilihat di gambar 9.

| <b>New dis-</b><br><b>NY</b>                                                                                                    |                               | <b>Designation Installation</b>                                       | 14w                                      | <b>MA</b>                         | Netsie                                                       |   |                                                |                      |              |                                                                                         |                                      |                                       |                                                                           | $\triangle$ 0       |
|----------------------------------------------------------------------------------------------------|-------------------------------|-----------------------------------------------------------------------|------------------------------------------|-----------------------------------|--------------------------------------------------------------|---|------------------------------------------------|----------------------|--------------|-----------------------------------------------------------------------------------------|--------------------------------------|---------------------------------------|---------------------------------------------------------------------------|---------------------|
| EX<br>Ж<br>ш'n<br><b>Tuban &amp;</b><br>Sankin<br><b><i><u>INGERATION</u></i></b><br><b>British Technical</b><br>104<br><b>GUIDERAL</b> | <b>Note than</b><br><b>HO</b> | à<br><b>Nashaw</b><br><b>CORPORATION</b><br>Granter Date - Retenanted | II.<br><b>Sciela</b><br><b>Planetter</b> | я<br>Editor                       | Distant.<br><b>Riderivano</b><br>Manager - El Bricia<br>Earn |   | F<br>居<br><b>FINE GAME</b><br><b>GREY Base</b> | я<br>Ш<br><b>SIM</b> | <b>Lough</b> | lew Osla 145 -<br>Say Chapelban .<br>Kanan ke bermaya dan Gardistan<br><b>Fandernas</b> | El Gundez Solo Fetana (Hacal Heatern | $\overline{\pi}$<br><b>GUIDENLINE</b> | Electricity<br>do Visar<br>Д. Ристиались Металлава<br><b>Magazine Zil</b> |                     |
| Kuen (1)<br>K                                                                                                    | $\times$                      | t.                                                                    |                                          |                                   | · tate-Mid-Texas tataes", 1)                                 |   |                                                |                      |              |                                                                                         |                                      | $\overline{\phantom{a}}$              | <b>Permeters Faxe</b>                                                     | ×                   |
| <b>T</b> decoree                                                                                                    |                               | Fly All was torrained                                                 |                                          | <b>FIRE MAY</b>                   |                                                              | п |                                                |                      |              |                                                                                         |                                      |                                       | $+$ PROFERTI                                                              |                     |
|                                                                                                    |                               |                                                                       |                                          |                                   |                                                              |   |                                                |                      |              |                                                                                         |                                      |                                       | <b>New</b>                                                                |                     |
|                                                                                                    | 1 law                         |                                                                       |                                          | <b>MAGNIE</b>                     |                                                              |   |                                                |                      |              |                                                                                         |                                      | ۸                                     | drussbyg                                                                  |                     |
|                                                                                                    |                               | $2 - 480$ LKS<br>$2$ / 2011 FM for                                    |                                          | <b>NAVASAR</b><br><b>MAGELIAR</b> |                                                              |   |                                                |                      |              |                                                                                         |                                      |                                       | Sexual Project                                                            |                     |
|                                                                                                    |                               | <b>GEO TAN FIRST STREET</b>                                           |                                          | <b>MAGNATI</b>                    |                                                              |   |                                                |                      |              |                                                                                         |                                      |                                       |                                                                           |                     |
|                                                                                                    | $\overline{A}$<br>$5 - 228$   |                                                                       |                                          | <b>MAKK SAIL</b>                  |                                                              |   |                                                |                      |              |                                                                                         |                                      |                                       | - LANGKAH YANG DITERAPEAN                                                 |                     |
|                                                                                                    |                               | 164.6                                                                 |                                          | <b>MAGERIA</b>                    |                                                              |   |                                                |                      |              |                                                                                         |                                      |                                       | Seate:                                                                    | $\frac{11}{2}$      |
|                                                                                                    | X                             | <b>JAMED</b>                                                          |                                          | <b>NAKESAT</b>                    |                                                              |   |                                                |                      |              |                                                                                         |                                      |                                       | Nergation                                                                 | $\overline{\alpha}$ |
|                                                                                                    | $2 - 24$                      |                                                                       |                                          | abra.                             |                                                              |   |                                                |                      |              |                                                                                         |                                      |                                       | <b>Clanyd Tyse</b>                                                        |                     |
|                                                                                                    |                               | 3 / ZEWA MARGAR                                                       |                                          | MAINTA.                           |                                                              |   |                                                |                      |              |                                                                                         |                                      |                                       | <b>Record Columns</b>                                                     |                     |
|                                                                                                    | to sub                        |                                                                       |                                          | 88931                             |                                                              |   |                                                |                      |              |                                                                                         |                                      |                                       | 20 Democrat Top Rows                                                      | $\sigma$            |
|                                                                                                    | 11 446                        |                                                                       |                                          | cocks                             |                                                              |   |                                                |                      |              |                                                                                         |                                      |                                       |                                                                           |                     |
|                                                                                                    | 12 GHT                        |                                                                       |                                          | <b>MAGNIE</b>                     |                                                              |   |                                                |                      |              |                                                                                         |                                      |                                       |                                                                           |                     |
|                                                                                                    | 11 40000                      |                                                                       |                                          | 80003                             |                                                              |   |                                                |                      |              |                                                                                         |                                      |                                       |                                                                           |                     |
|                                                                                                    | 14 7800V                      |                                                                       |                                          | Mass for                          |                                                              |   |                                                |                      |              |                                                                                         |                                      |                                       |                                                                           |                     |
|                                                                                                    |                               | 15 AM ISS LINE                                                        |                                          | <b>MARKVER</b>                    |                                                              |   |                                                |                      |              |                                                                                         |                                      |                                       |                                                                           |                     |
|                                                                                                    |                               | TE ARTON SUTEIA                                                       |                                          | N/075543                          |                                                              |   |                                                |                      |              |                                                                                         |                                      |                                       |                                                                           |                     |
|                                                                                                    |                               | 11 JACOMES                                                            |                                          | <b>MAGES</b>                      |                                                              |   |                                                |                      |              |                                                                                         |                                      |                                       |                                                                           |                     |
|                                                                                                    | TE GRADE                      |                                                                       |                                          | <b>Service</b>                    |                                                              |   |                                                |                      |              |                                                                                         |                                      |                                       |                                                                           |                     |
|                                                                                                    |                               | 10 EAUBIRD SHODS.                                                     |                                          | <b>BYRING</b>                     |                                                              |   |                                                |                      |              |                                                                                         |                                      |                                       |                                                                           |                     |
|                                                                                                    |                               | 26 DAYS AND                                                           |                                          | <b>GOOST</b>                      |                                                              |   |                                                |                      |              |                                                                                         |                                      |                                       |                                                                           |                     |
|                                                                                                    |                               | 21 NAME NOW BEEN                                                      |                                          | <b>GONEX</b>                      |                                                              |   |                                                |                      |              |                                                                                         |                                      |                                       |                                                                           |                     |
|                                                                                                    |                               | 22 EANS DONDANG                                                       |                                          | dashar                            |                                                              |   |                                                |                      |              |                                                                                         |                                      |                                       | Activate Windows                                                          |                     |
|                                                                                                    |                               | 23 FAVILING RESS N                                                    |                                          | <b>MAGELIAR</b>                   |                                                              |   |                                                |                      |              |                                                                                         |                                      |                                       | Orth Sellings to activate Windows.                                        |                     |
|                                                                                                    |                               | 24 BANK HALLUM S                                                      |                                          | MAGASAT                           |                                                              |   |                                                |                      |              |                                                                                         |                                      |                                       |                                                                           |                     |
| 2 00:004 348 548 S. Feminodox and Ticken background 1000 bas to also                                                                    |                               |                                                                       |                                          |                                   |                                                              |   |                                                |                      |              |                                                                                         |                                      |                                       | WATERAU DEUTSCHEFALSE 2545                                                |                     |

Gambar 9 Transformasi Data 1

Setelah melakukan proses transformasi yang pertama, peneliti melanjutkan proses transformasi yang kedua yaitu menghapus data yang bersifat *null* dan menghapus data yang bersifat redudansi sehingga data yang sebelumnya berjumlah 245 *row data* menjadi 223 *row data*. Berikut proses transformasi yang kedua bisa dilihat di gambar 10.

| 帰<br>ħ<br>354<br><b>Select</b><br>Desition. | p                                             | dim.customer           |                         | D.          |                        |
|---------------------------------------------|-----------------------------------------------|------------------------|-------------------------|-------------|------------------------|
| <b>C</b> Peyging format<br>dolp v           | G<br>One Templan *                            | <b>Columnit</b>        | Column2                 |             |                        |
| Cohnell                                     | <b>BE MALESVAN TAHLIN 2018 - 2021 July 32</b> | <b>Nanci Gregorian</b> | <b>Ratio</b>            | ×           |                        |
| $\mathbf{u}$                                | [17] des préssien                             | 43M                    | <b>JEGATE</b>           | Λ           | s.                     |
|                                             | <b>Bill</b> de patron                         | 483181                 | <b>BESEXANE</b>         |             | Bidang                 |
|                                             |                                               | ANSALES M              | <b><i>BERERINAR</i></b> | $\equiv$ 11 |                        |
|                                             | <b>Diff</b> do with                           | ADS THRANGE RINGS      | <b>BESEROUS</b>         | la le       | P on                   |
| ë                                           | $\square \overline{\otimes}$ diretal produkt  | ADI                    | 10033263                |             |                        |
|                                             | $\Box$ if denote take                         | 4545                   | MIXIMAR                 | <b>O</b> IB |                        |
|                                             | [17] tele privates                            | <b>JUMIE</b>           | MIXASSA                 | 目巴          | 酾                      |
|                                             |                                               | $\mathbf{a}$           | <b>Marts</b>            | Px of       | Anda below memori data |
|                                             |                                               | <b>ADMANTON</b>        | <b>BAATE</b>            |             | are part Depation data |
|                                             |                                               | ALD:                   | EDIAN                   |             |                        |
|                                             |                                               | AMIR                   | <b>ECUASE</b>           |             |                        |
|                                             |                                               | AMD)                   | <b>MARTE</b>            |             |                        |
|                                             |                                               | AMERIC                 | <b>REGION</b>           | res d'u     |                        |
|                                             |                                               | AMOS                   | Ministo                 |             |                        |
|                                             |                                               | <b>AMON LEV</b>        | <b>MIXMOUS</b>          | detail      |                        |
|                                             |                                               | AMOUNT STOLE           | <b>MAXAGOVA</b>         |             |                        |
|                                             |                                               | AMYOURS                | <b>MOLASSAR</b>         |             |                        |
|                                             |                                               | <b>AGALE</b>           | <b>KOLESS</b>           |             |                        |
|                                             |                                               | ENVISION SUNDA         | <b>SCIENTING</b>        |             |                        |
|                                             |                                               | EMAX.003               | <b>EGGASI</b>           |             |                        |
|                                             |                                               | <b>ENNEMEREDA</b>      | detail                  |             |                        |
|                                             |                                               | <b>ENVIRONMENT</b>     | <b>View</b>             | ٧           |                        |
|                                             |                                               | новечаемого в          | <b>Mara</b> Wall        | <b>Hart</b> |                        |

Gambar 10 Transformasi Data 2

Setelah melakukan transformasi data, peneliti melakukan proses loading dengan cara memilih tombol Tutup & Terapkan yang terdapat diatas kiri Microsoft Power BI. Berikut hasil dari keseluruhan proses *Extract, Transform,* dan *Loading (ETL)* tabel dimensi *customer* bisa dilihat di gambar 11.

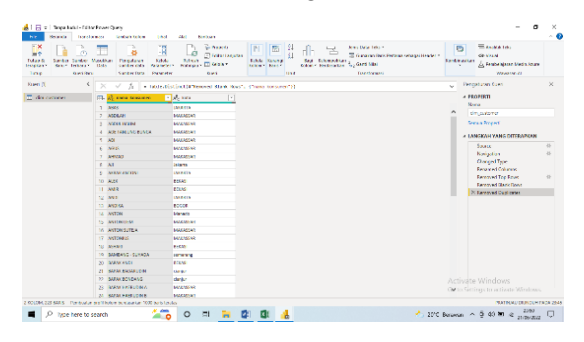

Gambar 11 *Data Loading*

Penjelasan diatas adalah salah satu proses ETL.

#### **2. Pembuatan** *Dashboard*

Dalam pembuatan *dashboard* ini peneliti mengawali pembuatan *dashboard* dengan membuat 2 measure terlebih dahulu yaitu measure totalorder dan *measure*  totalpendapatan. Selanjutnya peneliti membuat 4 visualisasi.

Visualisasi yang pertama adalah visualisasi konsumen yang paling loyal menggunakan diagram batang atau barchart, visualisasi ini menggunakan *measure* total\_order dari table fakta\_penjualan sebagai parameternya dan data nama\_konsumen dari table fakta\_penjualan, yang bisa dilihat pada gambar 12.

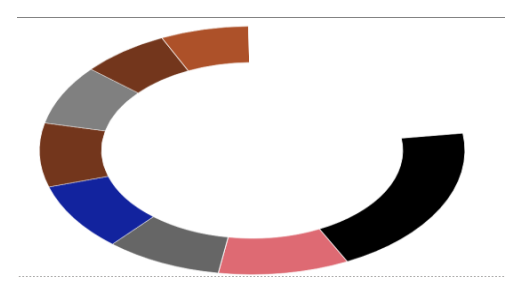

Gambar 12 Visualisasi Konsumen yang Paling Loyal

Visualisasi yang kedua adalah visualisasi warna yang paling diminati oleh konsumen menggunakan *piechart*, visualisasi ini menggunakan *measure* totalorder dari tabel fakta\_penjualan sebagai parameternya dan data warna dari table fakta\_penjualan, yang bisa dilihat pada gambar 13.

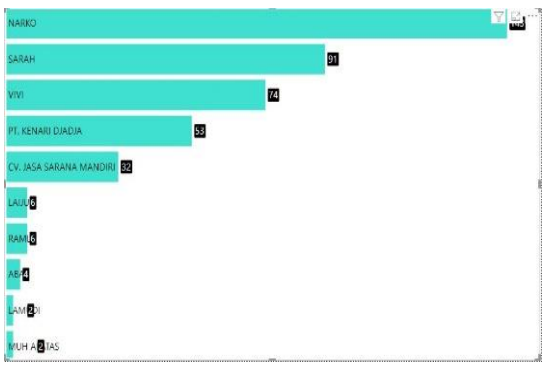

Gambar 13 Visualisasi Warna yang Paling Diminati

Visualisasi yang ketiga adalah visualisasi sales dengan penjualan terbanyak menggunakan diagram batang atau barchart, visualisasi ini menggunakan totalorder dari tabel fakta\_penjualan sebagai parameternya dan data nama\_sales dari tabel fakta\_penjualan, yang bisa dilihat pada gambar 14.

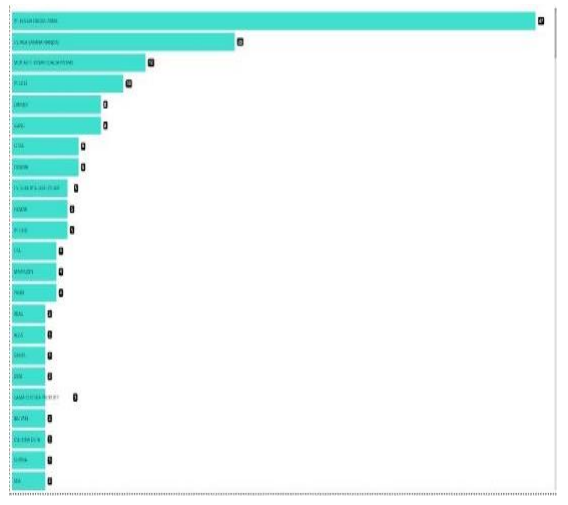

Gambar 14 Visualisasi Sales dengan Penjualan Terbanyak

Visualisasi yang terakhir adalah visualisasi total pendapatan menggunakan kartu, visualisasi ini hanya menggunakan 1 data yaitu measure dari total\_pendapatan, yang bisa dilihat pada gambar 15.

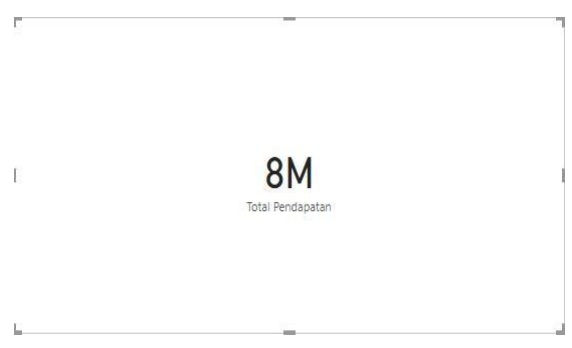

Gambar 15 Visualisasi Total Pendapatan

Setelah membuat semua visualisasi peneliti membuat *dashboard* menggunakan template yang sudah dibuat, lalu memasukkan keempat visualisasi tersebut dan 1 *slicer*.

# **F. Pengujian Hasil**

Peneliti memilih metode *Black Box Testing*  sebagai metode dalam pengujian hasil ini dikarenakan untuk mengetahui fungsi *dashboard* sesuai dengan keinginan atau tidak, ditambah *black box testing* ini bisa dilakukan dengan menggunakan sudut pandang pengguna dan pengguna tidak harus memiliki latar belakang IT dalam penggunaan metode *black box testing* ini yang mana cocok dengan latar

belakang pihak perusahaan yang tidak memiliki latar belakang dibidang IT.

Pengujian sistem menggunakan metode black box testing ini diawali dengan penguji yang berasal dari pihak perusahaan mengakses *dashboard* yang sudah dibuat melalui website www.powerbi.com, lalu setelah mengakses *dashboard* tersebut penguji melakukan pengujian *dashboard* ini. Berikut adalah hasil pengujian yang akan dijabarkan dalam tabel 2:

Tabel 2 Tabel Hasil Pengujian

| No.            | Pengujian                                                    | Hasil Pengujian                                                                                                    |
|----------------|--------------------------------------------------------------|----------------------------------------------------------------------------------------------------|
| 1.             | Ingin mengetahui konsumen yang<br>paling loyal               | Bisa melihat konsumen yang paling banyak<br>transaksi dan bisa<br>melakukan<br>dilihat<br>berdasarkan Tahun, Bulan, Kota, Sales, dan<br>Warna               |
| $\overline{2}$ | Ingin mengetahui warna yang<br>paling diminati oleh konsumen | Bisa melihat warna yang paling banyak<br>dipesan dan bisa dilihat berdasarkan Tahun.<br>Bulan, Nama Konsumen, Kota, dan Sales                               |
| 3.             | Ingin mengetahui sales dengan<br>penjualan terbanyak         | Bisa melihat sales yang paling<br>banvak<br>melakukan penjualan dan bisa<br>dilihat<br>Tahun.<br>berdasarkan<br>Nama<br>Bulan.<br>Konsumen, Kota, dan Warna |
| 4.             | Ingin<br>mengetahui<br>total<br>pendapatan                   | Bisa melihat total pendapatan dan bisa dilihat<br>Tahun.<br>berdasarkan<br>Nama<br>Bulan.<br>Konsumen. Nama Sales. dan Warna                                |

#### **IV. SIMPULAN**

Berdasarkan hasil visualisasi data milik CV. WASKAT KARYA METAL dengan pendekatan *business intelligence* (BI), maka peneliti dapat mensimpulkan bahwa: 1). Dengan *dashboard* yang dibuat menggunakan Microsoft Power BI, pihak perusahaan dapat melihat informasi yang disajikan dalam bentuk visualisasi data seperti konsumen yang paling loyal, warna yang paling diminati, sales dengan penjualan terbanyak, dan total pendapatan; 2). Dengan melihat hasil dari informasi yang disajikan dalam bentuk visualisasi data, pihak perusahaan bisa menjadikannya sebagai acuan guna membantu dalam pengambilan keputusan untuk kedepannya.

#### **DAFTAR RUJUKAN**

- [1] E. Marvaro and R. S. Samosir, "Penerapan *Business intelligence* danVisualisasi Informasi di CV. Mitra Makmur Dengan Menggunakan *Dashboard* Tableau," *J. Sains dan Teknol.*, vol. 8, pp. 1–10, 2021.
- [2] S. Angreini and E. Supratman, "Visualisasi Data Lokasi Rawan Bencana Di Provinsi Sumatera Selatan Menggunakan Tableau," *J. Nas. Ilmu Komput.*, vol. 2, pp. 1–13, 2021.
- [3] Wahyudi; and N. W. A, "DESAIN ACADEMIC *BUSINESS INTELLIGENCE* UNTUK AKREDITASI (STUDI KASUS

UNIVERSITAS TRUNOJOYO)," pp. 1–9, 2017.

- [4] Imelda, "*BUSINESS INTELLIGENCE*," vol. 11, pp. 1–12.
- [5] H. W. Abrar, "PERANCANGAN SELF-SERVICE *BUSINESS INTELLIGENCE*  SEBAGAI ALAT BANTU PENGAMBILAN KEPUTUSAN PRODUKSI DAN DISTRIBUSI (Studi Kasus: PT. Lintas Bintang Mulia Nusantara 'Starcross')," Universitas Islam Indonesia, 2020.
- [6] R. T. Tedja, "Apa itu Business Analytics?," 2020. https://sis.binus.ac.id/2020/09/17/apa-itubusiness-analytics/ (accessed Mar. 19, 2022).
- [7] D. Y. Setiawan, R. A. Hendrawan, and R. Tyasnurita, "Perancangan *Business intelligence Dashboard* Berbasis Web Untuk Pemantauan Tingkat Keberhasilan Pambangunan Ketenagakerjaan (Studi Kasus: Provinsi Jawa Timur)," *J. Tek. POMITS*, vol. 2, pp. 1–6, 2013.
- [8] L. Listiyoko, R. A. Ardi, and A. Maksum, "IMPLEMENTASI LIVE *DASHBOARD* DALAM PENGEMBANGAN *BUSINESS INTELLIGENCE* PADA E-LEARNING STMIK MUHAMMADIYAH BANTEN," pp. 1–6, 2018.
- [9] Kusnawi, "TINJAUAN UMUM METODE PENDEKATAN *DASHBOARD* PADA PROSES BUSINESS INTELIGENCE," *J. DASI*, vol. 12, pp. 1–6, 2011.
- [10] R. Rachmawati, "Peranan Bauran Pemasaran Peningkatan Penjualan (Sebuah Kajian terhadap Bisnis Restoran)," *J. Kompetensi Tek.*, vol. 2, pp. 1–8, 2011.
- [11] T. Pradiani, "PENGARUH SISTEM PEMASARAN DIGITAL MARKETINGTERHADAP PENINGKATAN VOLUME PENJUALAN HASIL INDUSTRI RUMAHAN," vol. 11, pp. 1–8, 2017.
- [12] "Mengenal Power BI Dari Microsoft, Fungsi Dan Perannya Untuk Perkembangan Perusahaan Anda," 2017. https://www.solusi.com/mengenalmicrosoft-power-bi/ (accessed Mar. 20, 2022).
- [13] R. Darman, "Analisis Visualisasi Dan Pemetaan Data Tanaman Padi Di Indonesia Menggunakan Microsoft Power BI," vol. 4, pp. 1–7, 2018.
- [14] K. F. Hidayati, "Microsoft Power BI : Apa itu, Fitur - Fitur, Alternatif, dan Manfaat," 2022. https://glints.com/id/lowongan/microsoft-powerbi-adalah/#.YlajZ8hBzIU (accessed Apr. 13, 2022).
- [15] D. Aryanti and J. Setiawan, "Visualisasi Data Penjualan dan Produksi PT Nitto Alam Indonesia Periode 2014 - 2018," pp. 1–6, 2018.
- [16] K. Steven, S. Hariyanto, R. Arijanto, and A. H. Wijaya, "Penerapan *Business intelligence* Untuk Menganalisis Data Pada PT. SURYAPLAS INTITAMA Menggunakan Microsoft Power BI," vol. 11, pp. 1–10, 2021.
- [17] F. Rahmi and D. Nurmalasari, "Implementasi *Dashboard Business intelligence* Untuk Visualisasi Data Pinjaman Dana Bergulir (Studi Kasus : UPTD Fasilitasi Pembiayaan Kota Payakumbuh)," pp. 1–10, 2021.
- [18] M. F. Aji and S. Hidayat, "Pengembangan *Business intelligence* pada Sistem Informasi Bengkel (Studi Kasus Bengkel Ban Motor

XYZ)," pp. 1–7, 2021.

- [19] U. Salamah, F.N. Khasanah, "Pengujian Sistem Informasi Penjualan Undangan Pernikahan Online Berbasis Web Menggunakan Black Box Testing," vol. 2, pp. 1-10, 2017.
- [20] M.S. Mustaqbal, R.F. Firdaus, H. Rahmadi, "Pengujian Aplikasi Menggunakan Black Box Testing Boundary Value Analysis (Studi Kasus : Aplikasi Prediksi Kelususan SNMPTN)," vol. 1, pp. 1-6, 2015.